## Calendrier 2000 avec numéros de semaine TRES ENTERNAIRE EN EN ENGLISE EN EN ENGLISE COM

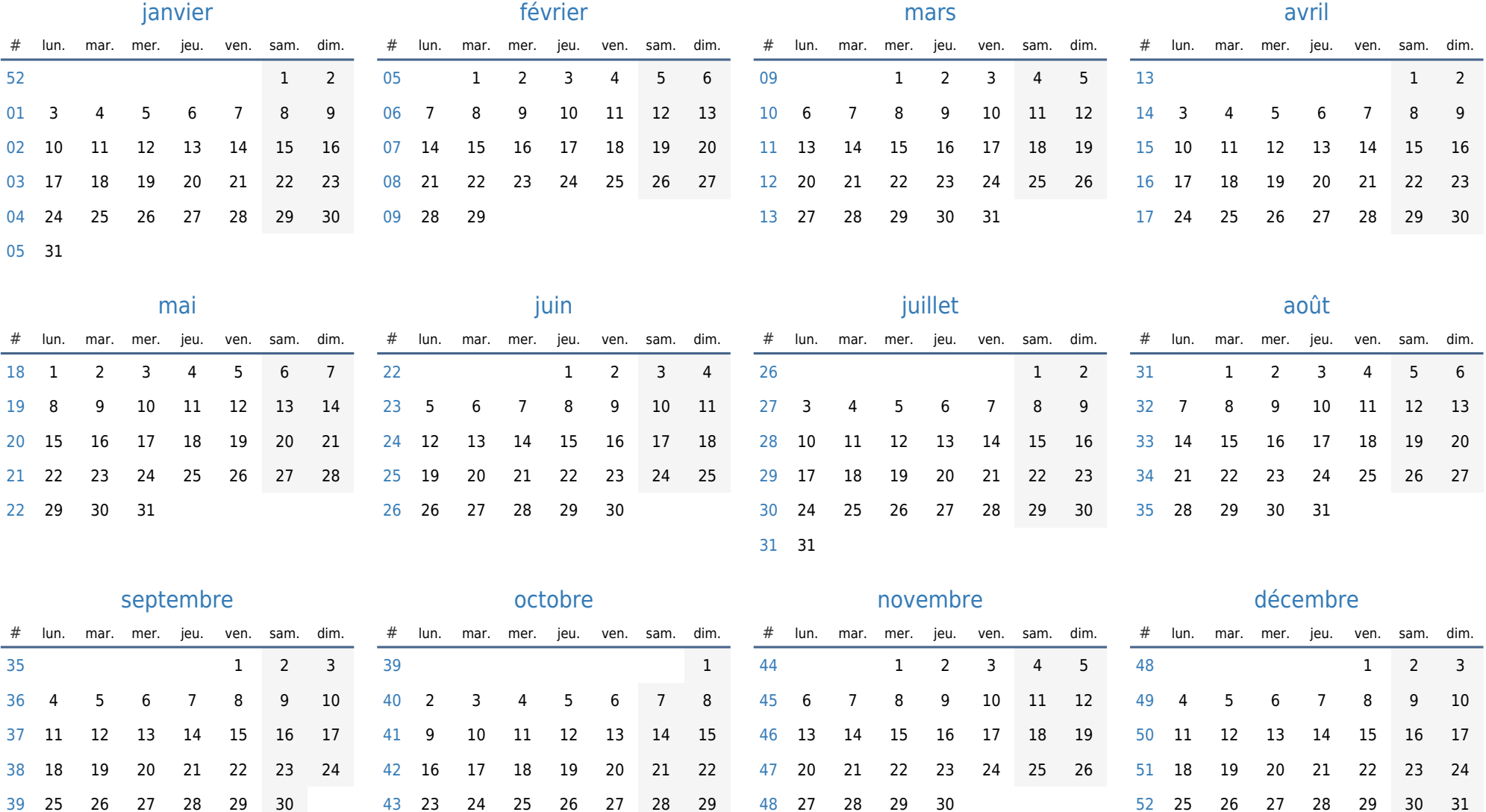

30 31